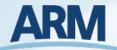

# **ARM Data Workbench & JupyterHub**

**Kyle Dumas** Oak Ridge National Laboratory Maxwell Grover Argonne National Laboratory

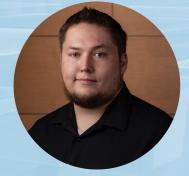

Kyle Dumas Data Tools Lead

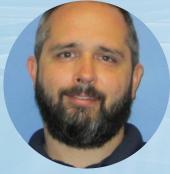

Will Provenza System Admin

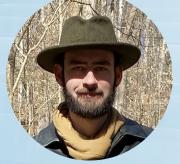

Wade Darnell User Tools Lead

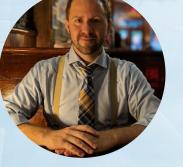

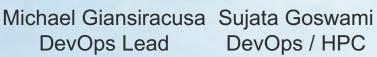

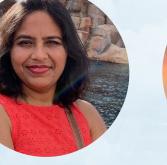

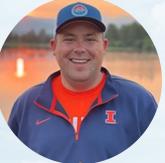

Max Grover Open Source Guru

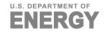

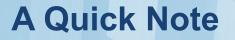

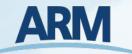

If you run into issues logging in to JupyterHub, there are representatives from the ARM Data Booth ready to assist.

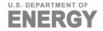

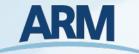

The ARM Data Workbench (ADW) is a revolutionary ecosystem for interacting with ARM data. It is intended to utilize the ARM Data Center's (ADC) full capabilities to improve users' experience in working with ARM data. A few of these capabilities include:

- Seamless access to data and computing resources
- Direct access to ARM and community-developed software packages
- Jupyter notebook ecosystem for data access, analysis and sub-setting
- Easy generation of standard and custom plots
- Integration of external data sets

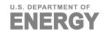

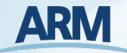

### **ARM Data Workbench Timeline**

#### **ARM Data Workbench**

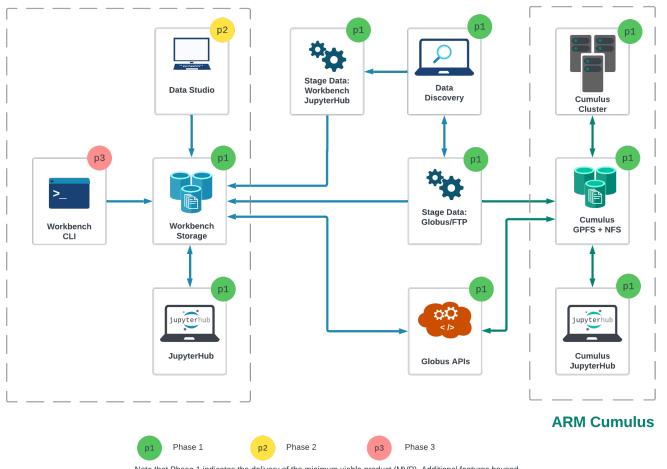

#### Phase 1: (COMPLETE)

JupyterLab integration with Discovery and ordering

#### Phase 2:

Initial UI to support querying, filtering, and data management functionality

#### Phase 3:

Expanding support for APIs and CLI capabilities

Note that Phase 1 indicates the delivery of the minimum viable product (MVP). Additional features beyond the MVP will continue to be in development beyond the initial Phase 1 delivery.

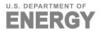

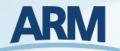

### **Jupyter Notebook**

- A development environment for creating and sharing computational documents.
- Most commonly known for Python, but can support other languages as well.
- Interactive code.
- Easy to see and communicate how a program unfolds since the outcome of each cell/block is cached.
- The "classic" notebook interface for editing documents.
- Notebooks are the individual files that can be created, edited, and shared. (.ipynb files)

|       | 1          |        | ×     | 8     | pyart- | basics.ipynb          |                 | × + |                |   |                        |
|-------|------------|--------|-------|-------|--------|-----------------------|-----------------|-----|----------------|---|------------------------|
| 1 + 3 |            | ۲      |       | C     | **     | Markdown              | × 2             |     |                | ø | Python 3 (ipykernei) ( |
|       |            |        | _     |       | -      | R                     | $\mathbf{N}$    |     |                |   |                        |
|       | PyA        | RT     | B     | as    | ics    | 5                     |                 |     |                |   |                        |
|       | Over       | viev   | N     |       |        |                       |                 |     |                |   |                        |
|       | Within thi | s not  | eboo  | k, we | will   | cover:                |                 |     |                |   |                        |
|       | 1 Gen      | eral o | vervi | ew et | Put    | RT and its f          | functionalit    | v   |                |   |                        |
|       | 2. Read    |        |       |       |        |                       | MI IVAIVI MIIII | y   |                |   |                        |
|       |            |        |       |       |        | rt , Radar<br>ar Data | object          |     |                |   |                        |
|       | Prere      | qui    | isite | es    |        |                       |                 |     |                |   |                        |
|       |            |        |       |       | (      | Concepts              | Importa         | nce | Notes          |   |                        |
|       |            |        |       |       | Intro  | to Cartopy            | Helpful         | 1   | Basic features |   |                        |
|       |            |        |       |       | Mat    | plottib Basics        | Helpful         | 1   | Basic plotting |   |                        |
|       |            |        |       |       | Num    | Py Basics             | Helpful         | 1   | Basic arrays   |   |                        |
|       |            |        |       |       |        |                       |                 |     |                |   |                        |

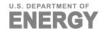

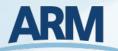

### JupyterLab

- A web-based interactive development environment for notebooks.
- Includes file system navigation, the ability to edit notebooks, open a console, and terminal options.
- Note that JupyterLab and Jupyter Notebooks can be installed on your local machine.

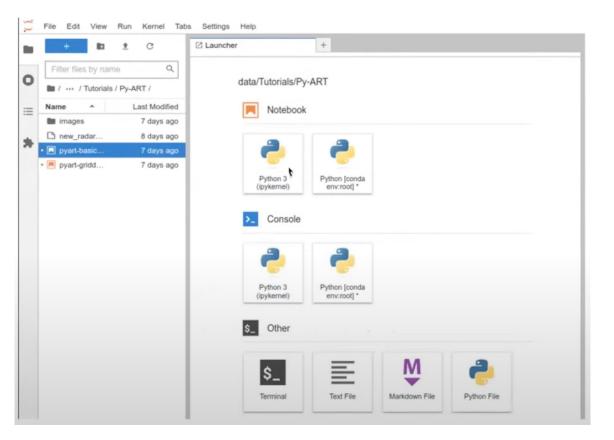

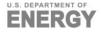

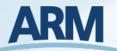

### **JupyterHub**

- A application for making JupyterLab and notebooks available in a multi-tenant environment.
- Each user spawns their own private JupyterLab web server.
- Benefits include:
  - Don't have to setup environment.
  - Give users consistent access to same dependencies and packages.
  - For ARM users, mount personal and shared project storage from NFS.
  - Integration with ARM Data Discovery.

| ARM | Home Token                                                                                                    | testaccount |
|-----|----------------------------------------------------------------------------------------------------|-------------|
|     | Server Options                                                                                                    |             |
|     | <ul> <li>Enhanced Science Server</li> </ul>                                                                                                    |             |
|     | Enhanced access to Jupyterhub resources. Please do not request<br>more resources than you need. Data orders will be staged in your<br>/data/home directory. |             |
|     | RAM 2 GB RAM V                                                                                                    |             |
|     | CPU 1 CPU V                                                                                                    |             |
|     | <ul> <li>Explore ARM Data</li> </ul>                                                                                                    |             |
|     | Limited computing resources for pre-selected tutorials available to all<br>ARM users. Changes are not saved! Download anything you want to<br>save.         |             |
|     |                                                                                                    |             |
|     | Start                                                                                                    |             |
|     | For support, please visit our Knowledgebase or contact clustersupport@arm.gov.<br>This ARM Data Workbench computing environment is powered by JupyterHub.   |             |

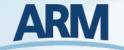

### Explore ARM Data (Everyone)

Default access with limited resources without persistent file storage.

#### Enhanced Science Server (Requestable)

Scalable resources with persistent private & shared project spaces.

#### **Research System Server** (ARM Infrastructure Users)

Same as the enhanced with additional mounts to internal resources (datastream, archive).

### Workshop & Tutorial Access (NEW)

A custom implementation of JupyterHub tailored to the needs of workshops. Instructors can get access to participants JupyterLab instances.

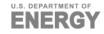

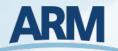

### **How to Access These Resources**

Directly https://jupyterhub.arm.gov \*Workshops have a dedicated link Data Discovery https://adc.arm.gov/discovery Homepage When Ordering Your Account ► ARM.gov https://arm.gov Go to Capabilities > Computing Resources > JupyterHub & ARM Data Workbench

| SONDEWNPN<br>Balloon-borne sound<br>Vaisala-processed wi                                                                                                    | ing system (BBSS):<br>inds, press., temp, &RH         | Data Level: b1<br>Site: ACAPEX (ARM Cloud Aerosol Precip Experiment); Mobile Facility (ACX)<br>Facility: Off the Coast of California - NOAA Ship Ronald H. Brown; AMF2 (M1)<br>Category: Atmospheric Profiling<br>Data Type: Routine Data<br>Source Instrument/Data: Balloon-Borne Sounding System<br>Date Range: |                                |                                                  |  |  |
|----------------------------------------------------------------------------------------------------|-------------------------------------------------------|----------------------------------------------------------------------------------------------------|--------------------------------|--------------------------------------------------|--|--|
| Order all Variables                                                                                                    |                                                       | 2015-01-12                                                                                                    | to 2<br>Add Another Date Range | 2015-02-10<br><b>175</b> files // <b>41.1 ME</b> |  |  |
| <ul> <li>Extract Requested Variable</li> <li>Note: all variables will be delivered for this</li> <li>Extraction options only apply when "Extraction</li> </ul> | s datastream.<br>ct Requested Variables" is selected. | Data                                                                                                    | Delivery Options               |                                                  |  |  |
| Concatenate files by                                                                                                    | No 🗢                                                  |                                                                                                    | ders are provided via FT       |                                                  |  |  |

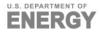

## **Demo Time**

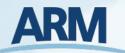

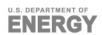

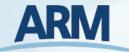

If you need any assistance, please stop by the ARM Data Booth and we will be happy to help.

You can also reach us by email: <u>clustersupport@arm.gov</u> <u>adc@arm.gov</u>

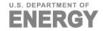